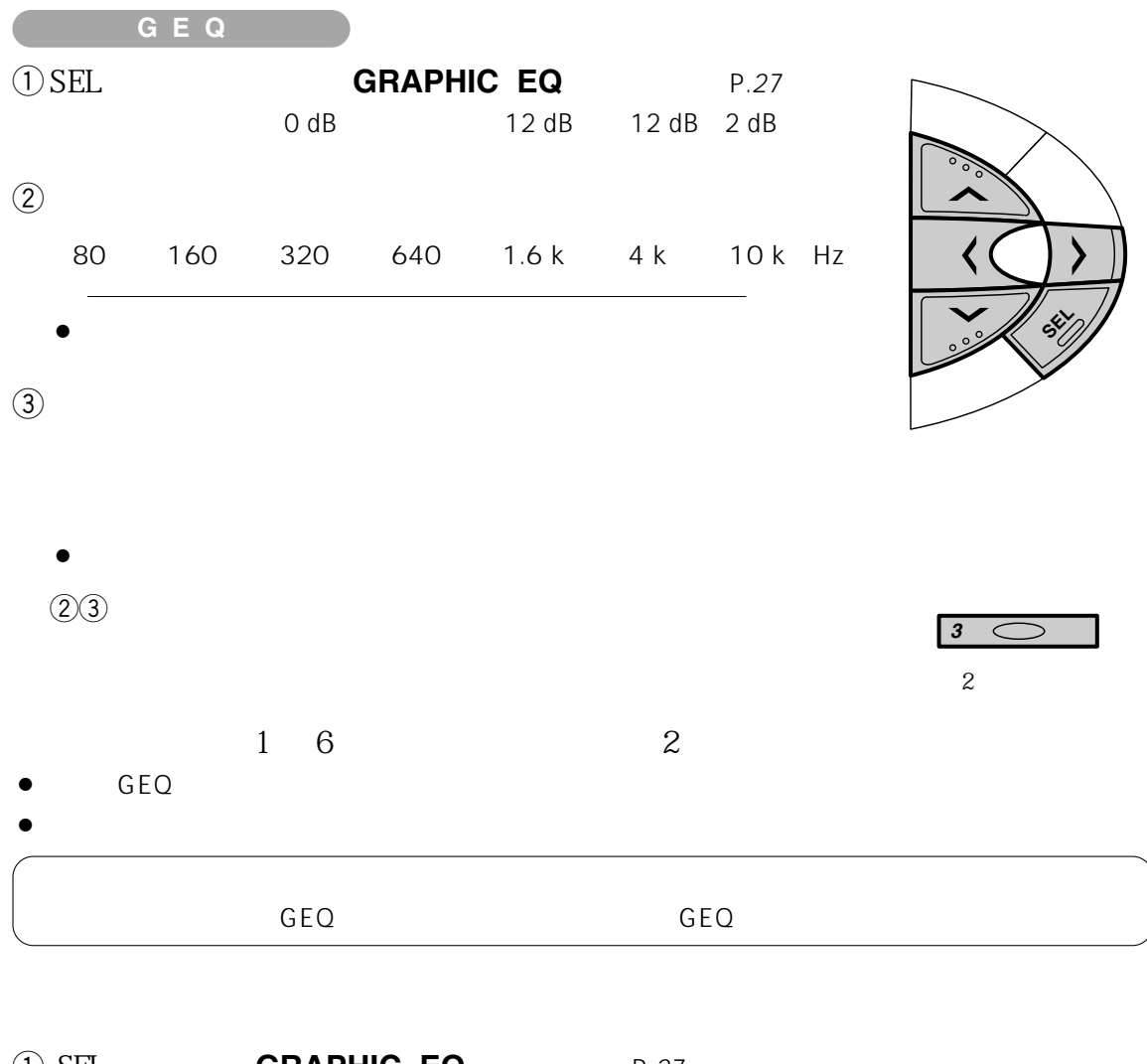

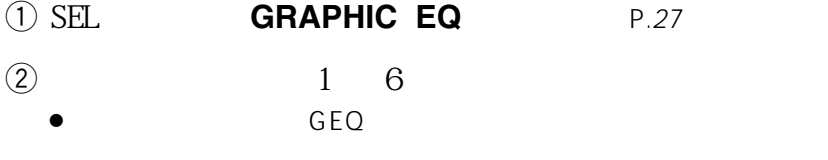

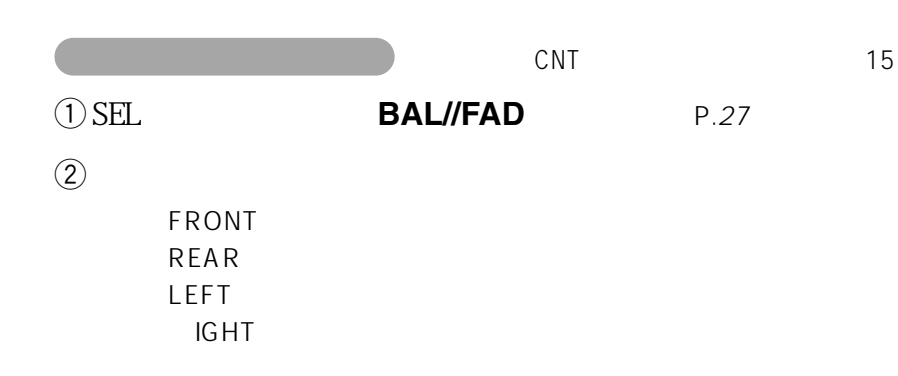

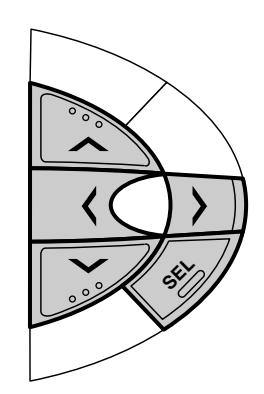

 $\overline{\phantom{a}}$  3  $\overline{\phantom{a}}$